# 627 Supplementary Material

# <sup>628</sup> 1 Likelihood Derivation

# <sup>629</sup> 1.1 Formulas for Likelihood Related Functions

<span id="page-0-0"></span>
$$
A_k = \sqrt{(\lambda_k - \mu_k - \psi_k)^2 + 4\lambda_k \psi_k},\tag{19}
$$

<span id="page-0-3"></span><span id="page-0-1"></span>
$$
B_k = \frac{(1 - 2(1 - \rho_k)p_{k-1}(t_{k-1}))\lambda_k + \mu_k + \psi_k}{A_k}
$$
(20)

$$
p_k(t) = \frac{\lambda_k + \mu_k + \psi_k - A_k \frac{e^{A_k(t - t_{k-1})}(1 + B_k) - (1 - B_k)}{e^{A_k(t - t_{i-1})}(1 + B_k) + (1 - B_k)}}{2\lambda_k}
$$
(21)

$$
q_k(t) = \frac{4e^{A_k(t - t_{k-1})}}{\left(e^{A_k(t - t_{k-1})}(1 + B_k) + (1 - B_k)\right)^2}
$$
\n(22)

<span id="page-0-2"></span>
$$
g_1 = e^{A_k(t - t_{k-1})} \cdot (1 + B_k) + (1 - B_k)
$$
\n(23)

$$
g_2 = A_k \left( 1 - \frac{2(1 - B_k)}{g_1} \right) \tag{24}
$$

$$
g_3 = 1 - 2(1 - \rho_k) P_{k-1}(t_{k-1})
$$
\n(25)

### 630 1.2 Implementation Algorithm:

<sup>631</sup> Detailed algorithm for likelihood calculation is shown below based on the equations listed in

<sup>632</sup> Section [2.2](#page--1-0) of the main text and from the section above.

```
Algorithm 1: Likelihood Calculation
 1 Initialize: p_0(t_0) = 12 for k = 0, ..., K - 1 do
      /* Intermediate quantities */
 3 | Load the value of p_k(t_k)4 Calculate A_{k+1}, B_{k+1}(19)(20)
 5 \vert for j = 0, \ldots, m_{k+1} - 1 do
 6 | Calculate q_{k+1}(s_{j+1})(22)
 \tau if s_{i+1} is a serial sampling event then
 8 | | Calculate p_{k+1}(s_{j+1})(21)
 9 \mid \cdot end
10 if j < m_{k+1} - 1 then
11 | Calculate I_k(E_i)(2)
12 end
13 end
14 Calculate and store p_{k+1}(t_{k+1})(21)
15 end
  /* Likelihood */
16 Calculate \mathbb{P}[\mathcal{T} | \lambda, \mu, \psi, \rho, r, t](1)
```
# 633 2 Gradient Derivation

# 634 2.1 For  $\frac{\partial \log \mathbb{P}_k(j)}{\partial \theta_k}$  :

$$
\frac{\partial q_k(t)}{\partial \theta_k} = \frac{8e^{A_k(t-t_{k-1})}((t-t_{k-1})\frac{\partial A_k}{\partial \theta_k}(\frac{1}{2}\cdot g_1 - e^{A_k(t-t_{k-1})}\cdot (1+B_k))}{g_1^3}
$$
\n
$$
-\frac{\frac{\partial B_k}{\partial \theta_k}(e^{A_k(t-t_{k-1})}-1))}{g_1^3}
$$
\n
$$
\frac{\partial A_k}{\partial \theta_k} = \begin{cases}\n\frac{\lambda_k - \mu_k + \psi_k}{A_k}, & \text{If } \theta = \lambda \\
\frac{-\lambda_k + \mu_k + \psi_k}{A_k}, & \text{If } \theta = \mu \\
\frac{\lambda_k + \mu_k + \psi_k}{A_k}, & \text{If } \theta = \psi \\
0, & \text{If } \theta = \rho\n\end{cases}
$$
\n(27)

<span id="page-2-1"></span><span id="page-2-0"></span>
$$
\frac{\partial B_k}{\partial \theta_k} = \begin{cases} \frac{2\lambda_k p_{k-1}(t_{k-1})}{A_k}, & \text{If } \theta = \rho\\ \frac{A_k \cdot g_3 - \frac{\partial A_k}{\partial \theta_k} \cdot (g_3 \cdot \lambda_k + \mu_k + \psi_k)}{A_k^2}, & \text{Otherwise} \end{cases}
$$

635

$$
\frac{\partial p_k(t)}{\partial \theta_k} = \begin{cases} \frac{1}{2\lambda_k^2} (-\mu_k - \psi_k - \lambda_k \frac{\partial g_2}{\partial \lambda_k} + g_2), & \text{If } \theta = \lambda \\ -\frac{A_k}{\lambda_k} \frac{((1 - B_k)(e^{A_k(t - t_{k-1})} - 1) + g_1) \frac{\partial B_k}{\partial \rho_k}}{g_1^2}, & \text{If } \theta = \rho \\ \frac{1}{2\theta_k} (1 - \frac{\partial g_2}{\partial \theta_k}), & \text{Otherwise} \end{cases}
$$
(28)

636

$$
\frac{\partial Q_k(s_{j+1}, s_j)}{\partial \theta_k} = \frac{1}{q_k(s_{j+1})} \frac{\partial q_k(s_{j+1})}{\partial \theta_k} - \frac{1}{q_k(s_j)} \frac{\partial q_k(s_j)}{\partial \theta_k}
$$
\n
$$
\frac{\partial g_2}{\partial \theta_k} = \frac{dA_k}{d\theta_k} - \frac{2}{g_1^2} \cdot \left( g_1 \left\{ \frac{dA_k}{d\theta_k} (1 - B_k) - \frac{dB_k}{d\theta_k} \cdot A_k \right\} - \left( e^{A_k(t - t_{k-1})} \frac{\partial A_k}{\partial \theta_k} (1 + B_k) \cdot (t - t_{k-1}) + (e^{A_k(t - t_{k-1})} - 1) \frac{\partial B_k}{\partial \theta_k} \right) \cdot A_k (1 - B_k) \right)
$$
\n(30)

637 2.2 For  $\frac{\partial \log \mathbb{P}_{k}(j)}{\partial \theta_{k-i}}$   $(i$  is an integer smaller than  $k$ ):

$$
\frac{\partial q_k(t)}{\partial \theta_{k-i}} = -\frac{8e^{A_k(t-t_{k-1})}\frac{\partial B_k}{\partial \theta_{k-i}}(e^{A_k(t-t_{k-1})}-1)}{g_1^3}
$$
(31)

<span id="page-3-1"></span><span id="page-3-0"></span>
$$
\frac{\partial B_k}{\partial \theta_{k-i}} = \frac{\partial B_k}{\partial p_{k-1} (t_{k-1})} \cdot \frac{\partial p_{k-1} (t_{k-1})}{\partial \theta_{k-i}} = \frac{-2 (1 - \rho_k) \lambda_k}{A_k} \frac{\partial p_{k-1} (t_{k-1})}{\partial \theta_{k-i}} \tag{32}
$$

$$
\frac{\partial p_k(t)}{\partial \theta_{k-i}} = -\frac{A_k}{\lambda_k} \frac{((1 - B_k)(e^{A_k(t - t_{k-1})} - 1) + g_1) \frac{\partial B_k}{\partial \theta_{k-i}}}{g_1^2}
$$
(33)

$$
\frac{\partial Q_k(s_{j+1}, s_j)}{\partial \theta_{k-i}} = \frac{1}{q_k(s_{j+1})} \frac{\partial q_k(s_{j+1})}{\partial \theta_{k-i}} - \frac{1}{q_k(s_j)} \frac{\partial q_k(s_j)}{\partial \theta_{k-i}} \tag{34}
$$

#### 638 2.3 Implementation Algorithm:

 We implement a recursive algorithm to compute the necessary gradient of the log-likelihood within our rate parameter space. Intermediate quantities are stored in between epochs to alleviate computational burden. Detailed algorithm is shown below based on the equations listed in [2.5](#page--1-3) and previous sections in the supplement.

#### Algorithm 2: Gradient Calculation

```
1 Initialize: p_0(t_0) = 12 for k = 0, ..., K - 1 do
             /* Intermediate quantities */
  3 \mid \text{if } k == 0 \text{ then}4 | Calculate \frac{\partial A_1}{\partial \theta_1}, \frac{\partial B_1}{\partial \theta_1}\frac{\partial B_1}{\partial \theta_1} using p_0(t_0)(27)(2.1)
  5 end
  6 else if k \geq 1 then
  7 | Load the values of \frac{\partial p_k(t_k)}{\partial \theta_k}\frac{\partial_k(t_k)}{\partial \theta_i}\}_{i=1}^k8 Calculate \frac{\partial A_{k+1}}{\partial \theta_{k+1}}, \{\frac{\partial B_{k+1}}{\partial \theta_i}\frac{B_{k+1}}{\partial \theta_i}<sub>i</sub>\sum_{i=1}^{k+1} using \{\frac{\partial p_k(t_k)}{\partial \theta_i}\}\{\frac{\partial h^{(t_k)}}{\partial \theta_i}\}_{i=1}^k(27)(2.1)(32)
  9 end
10 Calculate and store \frac{\partial p_{k+1}(t_{k+1})}{\partial \theta_k}\frac{1}{\partial \theta_i}^{(t_{k+1})} \}_{i=1}^{k+1} using \{\frac{\partial B_{k+1}}{\partial \theta_i}\{\frac{B_{k+1}}{\partial \theta_i}\}_{i=1}^k(28)(33)
             /* Gradient */
11 Calculate \left\{\frac{\partial \log P_k(j)}{\partial \theta_k}\right\}\frac{g \mathbb{P}_k(j)}{\partial \theta_i}(11)(18)2.5
12 end
```
642

### <sup>643</sup> 3 Prior distributions for EBDS models

### <sup>644</sup> 3.1 HIV dynamics in Odesa, Ukraine

 $\frac{645}{10}$  We refer to the prior settings on the compound parameters from previous work  $\left[1\right]$ , and try to roughly match their priors by adopting the following prior distributions on each of the rate parameters. Note that the sampling proportion was fixed to 0 before the first sampling date in their study, so we also set the sampling rate to 0 for the last two epochs for consistency.

| Parameter Prior |                                                               | Role             |
|-----------------|---------------------------------------------------------------|------------------|
|                 | Lognormal (Mean $= 0.85$ , SD $= 1.0$ )                       | Birth rate       |
| $\mu$           | Lognormal (Mean $= -0.25$ , SD $= 1.0$ )                      | Death rate       |
| $\psi$          | Lognormal (Mean $= -9.0$ , SD $= 0.50$ ) Serial sampling rate |                  |
| $t_{or}$        | Uniform (Lower = 19, Upper = 60)                              | Age of phylogeny |

Table A: Prior specifications for the EBDS model in HIV virus analysis

### <sup>649</sup> 3.2 Seasonal Influenza in New York State

<sup>650</sup> We follow the same framework for setting the priors for the GMRF-based model as in Section <sup>651</sup> [3.3.](#page--1-6) Similarly, the prior distribution for the constant death rate is acquired by estimating <sup>652</sup> the credible range for the duration of the infectious period according to reports by Centers <sup>653</sup> for Disease Control and Prevention [\[2\]](#page-18-1), with 95% confidence intervals encompassing 6 to 11 <sup>654</sup> days. Comprehensive information regarding the specific prior distributions is shown in the <sup>655</sup> following table:

| Parameter     | Prior                                 | Role                                |
|---------------|---------------------------------------|-------------------------------------|
| $\lambda_1^*$ | Normal (Mean = $3.08$ , SD = $1.17$ ) | Log-scale birth rate at present     |
| $\mu_k^*$     | Normal (Mean = $3.82$ , SD = $0.16$ ) | Log-scale death rate for all epochs |
| $\psi_1^*$    | Normal (Mean = $-0.77$ , SD = 1.17)   | Log-scale sampling rate at present  |
| $t_{or}$      | Normal (Mean = $12.5$ , SD = $15.0$ ) | Age of phylogeny                    |
| $\alpha$      | Fixed to 2.0                          | Exponent of the MRF                 |
| $\varnothing$ | Gamma (Shape = 1.0, Scale = 1.0)      | Transformed global scale of the MRF |
| $\nu_k$       | Fixed to 1.0                          | Local scale of MRF                  |

Table B: Prior specifications for the EBDS model in Influenza virus analysis

### <sup>656</sup> 3.3 Ebola epidemic in West Africa

 $\frac{657}{100}$  We assume a constant death rate,  $\mu$  for this data set, and we employ an empirical Bayes  $\epsilon_{658}$  approach proposed by Magee *et al.* (2020) to set the prior on the first log-birth-rate and <sub>659</sub> log-sampling-rate in our Bayesian bridge MRF models [\[3\]](#page-18-2). The prior for the constant death  $\frac{660}{1000}$  rate is obtained from an estimation of the plausible duration of infectious period with  $95\%$  $661$  confidence intervals covering 8 to 40 days [\[4\]](#page-18-3). The detailed prior distributions can be found <sup>662</sup> in the table below:

| Parameter     | Prior                                     | Role                                |
|---------------|-------------------------------------------|-------------------------------------|
| $\lambda_1^*$ | Normal (Mean = $1.26$ , SD = $0.58$ )     | Log-scale birth rate at present     |
| $\mu_k^*$     | Normal (Mean = $3.02$ , SD = $0.41$ )     | Log-scale death rate for all epochs |
| $\psi_1^*$    | Normal (Mean = $1.27$ , SD = $0.58$ )     | Log-scale sampling rate at present  |
| $t_{or}$      | Normal (Mean = $1.89$ , SD = $15.0$ )     | Age of phylogeny                    |
| $\alpha$      | Fixed to 0.25                             | Exponent of the MRF                 |
| Φ             | Gamma (Shape $= 1.0$ , Scale $= 1.0$ )    | Transformed global scale of the MRF |
| $\nu_k$       | Exponentially tilted stable distributions | Local scale of Bayesian bridge MRF  |
|               | Fixed to 2.0                              | Slab width of Bayesian bridge MRF   |

Table C: Prior specifications for the EBDS model in Ebola virus analysis

# 663 4 Additional efficiency metrics

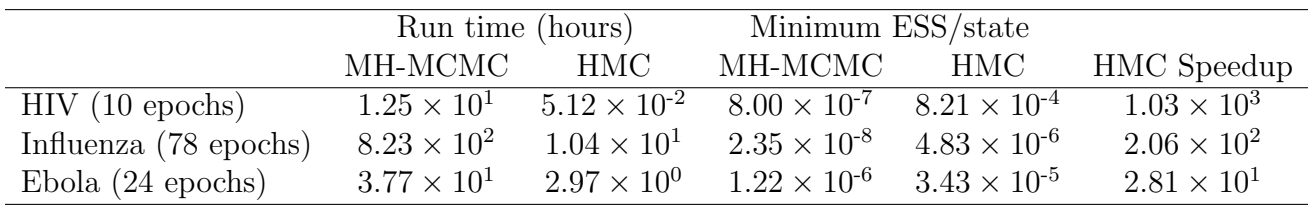

Table D: Relative speedup in terms of effective sample size (ESS) per MCMC chain-state comparing HMC over MH-MCMC and required run time to reach a minimum  $\mathrm{ESS} \, > \, 200$ across all EBDS model rates for all three examples

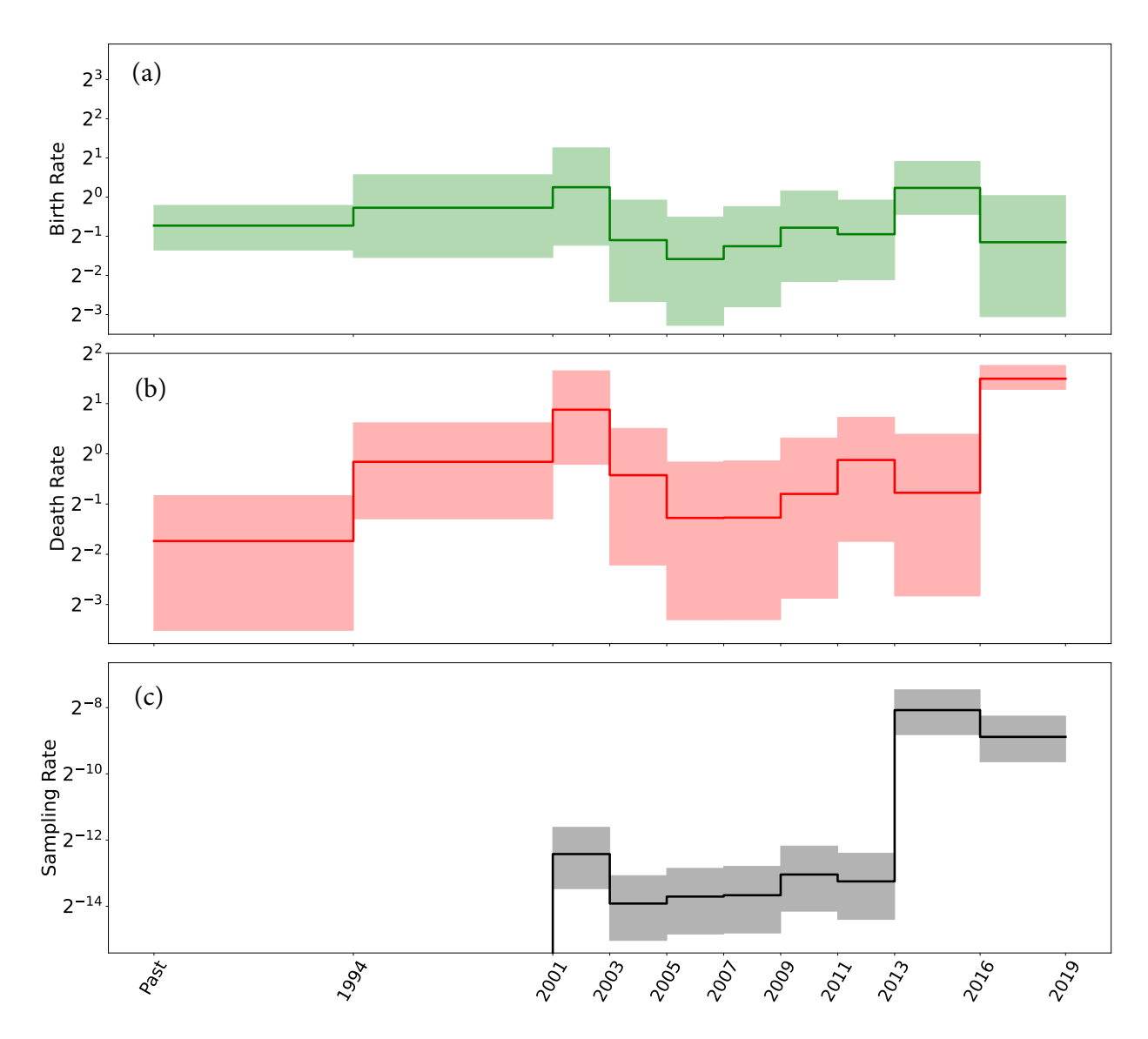

# 664 5 Inferred trajectories for birth/death/sampling rates

Figure A: HIV virus: Median (solid line) and 95% credible intervals indicated by the shaded areas of the (a) birth rate, (b) death rate, and (c) sampling rate estimates through time.

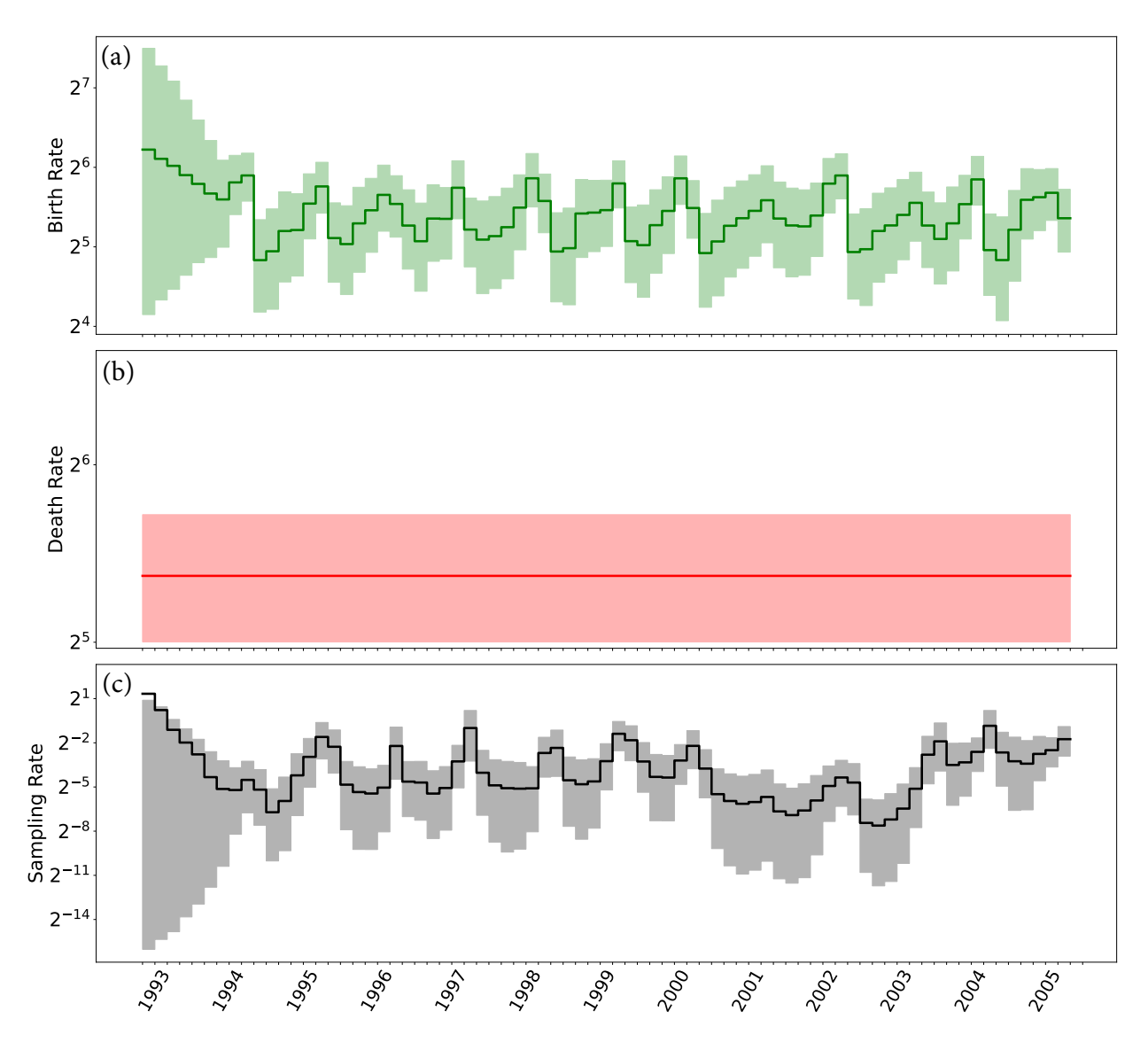

Figure B: Influenza virus: Median (solid line) and 95% credible intervals indicated by the shaded areas of the (a) birth rate, (b) death rate, and (c) sampling rate estimates through time.

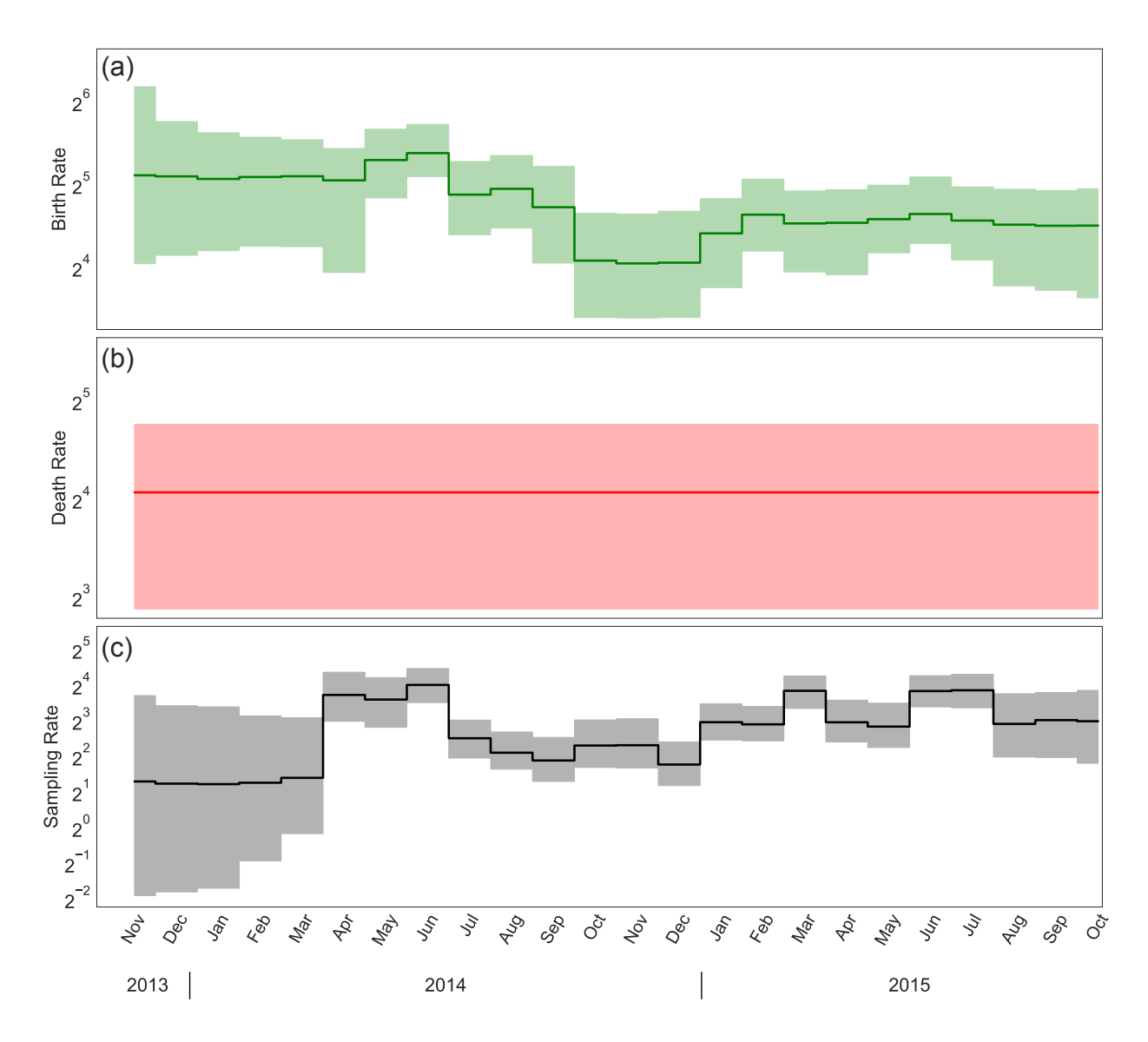

Figure C: Ebola virus: Median (solid line) and 95% credible intervals indicated by the shaded areas of the (a) birth rate, (b) death rate, and (c) sampling rate estimates through time.

### <sup>665</sup> 6 Computational complexity of the nodewise likelihood

<sup>666</sup> The computational complexity of evaluating node-based representations of the likelihood is <sup>667</sup> much less explicit. First, we need to write out an equivalent expression for the likelihood <sup>668</sup> of Equation [1](#page--1-2) node-wise. It will be helpful to distinguish different types of samples. In 669 particular, let us denote serially-sampled tips  $\bar{u}_{\psi}$  with a particular serially-sampled tip being <sub>670</sub>  $\bar{u}_{\psi i}$ . With a slight abuse of notation, let us denote intensively-sampled tips  $\bar{u}_{\rho}$ , with  $\bar{u}_{\rho i}$  $\epsilon_{671}$  denoting the *vector* of intensively-sampled tips at the *i*th intensive-sampling event. Then we <sup>672</sup> can write

$$
\mathbb{P}[\mathcal{T} | \mathbf{\lambda}, \mathbf{\mu}, \mathbf{\psi}, \mathbf{\rho}, \mathbf{r}, \mathbf{t}] = \log(q_{K(t_{or})}(t_{or})) + \left( \sum_{i=1}^{||\mathbf{v}||} \log(\lambda_{k(v_i)}) + \log(q_{k(v_i)}(v_i)) \right) + \left( \sum_{i=1}^{||\mathbf{u}_{\psi}||} \log(\psi_{k(\bar{u}_{\psi i})}) + \log(r_{k(\bar{u}_{\psi i})} + (1 - r_{k(\bar{u}_{\psi i})}) p_{k(\bar{u}_{\psi i})})) - \log(q_{k(\bar{u}_{\psi i})}(\bar{u}_{\psi i})) \right) + \left( \sum_{i=1}^{K} ||\mathbf{\bar{u}}_{\rho i}|| \log(\rho_i) + (L(t_{i-1}) - ||\mathbf{\bar{u}}_{\rho i}||) \log((1 - \rho_i) q_{i-1}(t_{i-1})) + ||\mathbf{\bar{u}}_{\rho i}|| \log(r_i + (1 - r_i) p_{i-1}(t_{i-1})) \right)
$$
\n(35)

<sup>673</sup> The complexity here is not immediately apparent for a number of reasons. For one, <sup>674</sup> the complexity appears to depend on the relative proportion of samples of different types,  $\epsilon_{675}$  which affects the number of values of  $p_k(t)$  and  $q_k(t)$  which must be computed. Importantly,  $\epsilon_{676}$  the complexity of computing those  $p_k(t)$  and  $q_k(t)$  is not immediately apparent either, and 677 that these costs are somewhat hard to disentangle, as  $p_k(t_i)$  builds recursively on  $p_{k-1}(t_i)$ 678 and  $q_k(t)$  depends on  $p_k(t)$ .

#### <sup>679</sup> 6.1 Node lookups

<sup>680</sup> Regardless of such ambiguities, all nodes in the tree require an interval lookup. For births, the 681 lookup is required to find the correct  $\lambda_k$  term to use. For samples, the lookup is either to find <sup>682</sup> the appropriate sampling rate, for serial samples, or to determine to which intensive-sampling <sup>683</sup> event a sample belongs, for intensive samples. The time requirement here depends on the 684 algorithm, for a binary search it is  $\mathcal{O}(\log(K))$ , making the total lookup cost  $\mathcal{O}(N \log(K))$ .

### $\begin{array}{ll} \text{\tiny{685}} \quad \text{6.2} \quad \text{How many computations of} \ q_k(t) \ \text{are required?} \end{array}$

686 In the worst, but most common, case, there are no intensive-sampling events and  $q_k(t)$  must <sup>687</sup> be computed for the times of all samples, all births, and all epoch times (note that even when <sup>688</sup>  $\rho_i$  is 0, there is a term  $L(t_i) \log(q_{i-1}(t_i))$  which must be computed in the final summation). 689 In the best case, all samples are at intensive-sampling events, and  $q_k(t)$  only needs to be 690 computed for the times of all births and all epoch times. These are both  $\mathcal{O}(N+K)$ , though  $\frac{691}{100}$  there is a factor of two's worth of variation in front of the N depending on which side of this 692 spectrum a tree falls in. Calling the cost of computing  $q_k(t)$  Q, this makes the contribution 693 to the complexity here  $\mathcal{O}(Q(N+K)).$ 

### $\epsilon_{694}$  6.3 How many computations of  $p_k(t)$  are required?

695 The likelihood contains a number of explicit computations of  $p_k(t)$  in the terms pertaining to <sup>696</sup> (both serially- and intensively-)sampled tips. When all samples are serial samples, there are  $\mathcal{O}(N)$  direct computations of  $p_k(t)$ , while when all samples are intensive samples, there are 698  $\mathcal{O}(K)$ . Taking the cost of computing  $p_k(t)$  to be P, the addition to the cost here is between 699  $\mathcal{O}(PN)$  and  $\mathcal{O}(PK)$ .

### $700$  6.4 What is the cost of computing  $p_k(t)$  and  $q_k(t)$ ?

<sup>701</sup> We have thus far shown that the cost of computing the nodewise likelihood appears to be  $\text{702}$  between  $\mathcal{O}(N \log(K) + Q(N+K) + PN)$  and  $\mathcal{O}(N \log(K) + Q(N+K) + PK)$ . But this is  $\tau$ <sup>03</sup> not particularly revealing without considering P and Q.

<sup>704</sup> While  $q_k(t)$  depends on  $p_{t:l\lt k}(t)$  through **A** and **B**, once  $A_k$  and  $B_k$  have been computed,

<sup>705</sup> let us assume (as we did when evaluating the cost of the interval-wise likelihood) that the <sup>706</sup> cost of  $q_k(t)$  is  $\mathcal{O}(1)$ . In other words, let us assume that  $\mathcal{O}(Q(N+K)) = \mathcal{O}(P(N+K))$ . This <sup>707</sup> makes the implied cost of the nodewise likelihood between  $\mathcal{O}(N \log(K) + P(N + K) + PN)$ <sup>708</sup> and  $\mathcal{O}(N \log(K) + P(N + K) + PK)$ , which both simplify to  $\mathcal{O}(N \log(K) + P(N + K))$ . Naïvely, we might choose to compute  $p_k(t)$  recursively every time we need it, which is  $\mathcal{O}(K^2)$ .  $\mathcal{I}_{\text{710}}$  In this case, the implied cost of the nodewise likelihood is  $\mathcal{O}(N \log(K) + NK + K^2)).$ 

#### $_{711}$  6.5 Precomputing A and B

 $712$  One can instead choose to pre-compute  $A_k$ ,  $B_k$ , as once these are computed the cost to  $_{713}$  compute  $p_k(t)$  and  $q_k(t)$  becomes  $\mathcal{O}(1)$ . Working backwards from the present allows re-<sup>714</sup> computation to be avoided. As we did when we approximated the cost of the interval-wise <sup>715</sup> likelihood, we will take the cost of the update (computing  $(A_k, B_k)$  from  $(A_{k-1}, B_{k-1})$ ) to  $_{716}$  be  $\mathcal{O}(1)$ . Thus, the cost of the precomputation is  $\mathcal{O}(K)$ . This puts the implied cost of  $\sigma_{717}$  computing the nodewise likelihood between  $\mathcal{O}(N \log(K) + N + K)$ .

#### <sup>718</sup> 6.6 Counting lineages at epoch times

 Regardless of whether the model includes intensive-sampling (that is, regardless of whether  $\mathbf{p} = 0$ , one must compute  $L(t_i)$  for all epoch times. This can be solved essentially the same way as the subintervals are obtained, at a cost of  $\mathcal{O}(N + N \log(N))$ . Alternately, it can be obtained by counting the number of births and sampled tips older (or younger) than each epoch time, at a cost of  $\mathcal{O}(KN)$ . This makes the lower end of the computational cost once 724 again a range, from  $\mathcal{O}(NK + N \log(K) + N + K)$  to  $\mathcal{O}(N \log(K) + N \log(N) + N + K)$ .

 In practice, the constants in front of all the sorting and node-lookup terms appear to be so small as to be unnoticeable in real-world computation. We demonstrate this in our timing experiments in the next section. Thus, for all practical purposes, the likelihood appears to be  $\mathcal{O}(N+K)$  regardless of representation, as long as one avoids recursive computation of 729  $p_k(t)$ .

# 730 7 Timing Experiments

 With the reformulation of the likelihood and derivation of the analytical gradients, our method notably gains in speed, as we highlight in this section. For a comprehensive as- sessment, we compare our approach with four other specialized packages for EBDS model  $_{734}$  inference concerning likelihood calculations. These include the BDSKY  $[5]$  package within BEAST2 [\[6\]](#page-19-0), TreePar [\[5\]](#page-18-4) package in R [\[7\]](#page-19-1) and RevBayes [\[8\]](#page-19-2). Furthermore, we present a benchmark comparing the gradient calculation efficiency of automatic differentiation imple- mented in VBSKY [\[9\]](#page-19-3) package using JAX library [\[10\]](#page-19-4) isolated from the variational inference procedure against our algorithm based analytical gradients implemented in BEAST.

 To assess the scalability of the aforementioned methods in terms of likelihood/gradient calculation, we simulated a set of trees under the EBDS model with increasing number of tips. To investigate the scalability of different methods wrt the number of sequences, we fix the number of epochs to 5 for both likelihood and gradient calculation.

 Regarding scalability with respect to the number of epochs, we adjust the model by progressively increasing the number of epochs. To keep other variables constant, we maintain <sup>745</sup> the tree topology and set the number of tips at 12 (in scenarios where  $K >> N$ , this allows us to negate the effect of N in  $\mathcal{O}(N+K)$  for likelihood computation. For gradient calculations, <sup>747</sup> we set the number of tips to 8198 (to minimize the impact of  $K^2$  in  $\mathcal{O}(NK + K^2)$ ).

 For methods that employ just-in-time (JIT) compilation, including BEAST, BEAST2 and VBSKY, we run a short MCMC chain or variational inference algorithm to compute likelihood or gradient across 100,000 iterations and take the average run time.

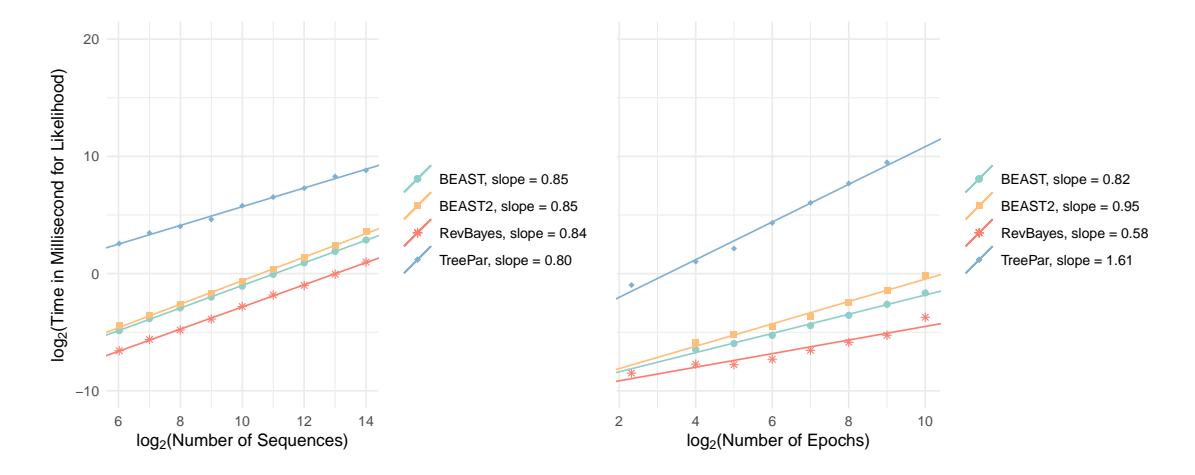

Figure D: Speed of implementations for the likelihood calculations of increasing number of sequences (left plot) or number of epochs (right plot) for EBDS model. Note the time and number of sequences/epochs are laid out according to a logarithmic scale with base 2.

 In our analysis, we observe that for likelihood computations, the implementations in BEAST, BEAST2, and RevBayes offer similar speed performance when adjusting both the number of sequences and epochs. In contrast, the TreePar package consistently lags, being several hundred times slower than its counterparts across all tested scenarios. It is also the sole implementation that exhibits a quadratic scaling with the number of epochs. The algorithms of BEAST, BEAST2, and RevBayes seem to demonstrate approximately linear scaling relative to both tree size and model epochs. It's worth noting that RevBayes delivers the quickest calculation speed, which might be attributed to the inherent speed advantages of precompiled codes, particularly for quick likelihood calculations in our context. Result for TreePar with epochs exceeding than 512 is not not included as TreePar fail to process such large models.

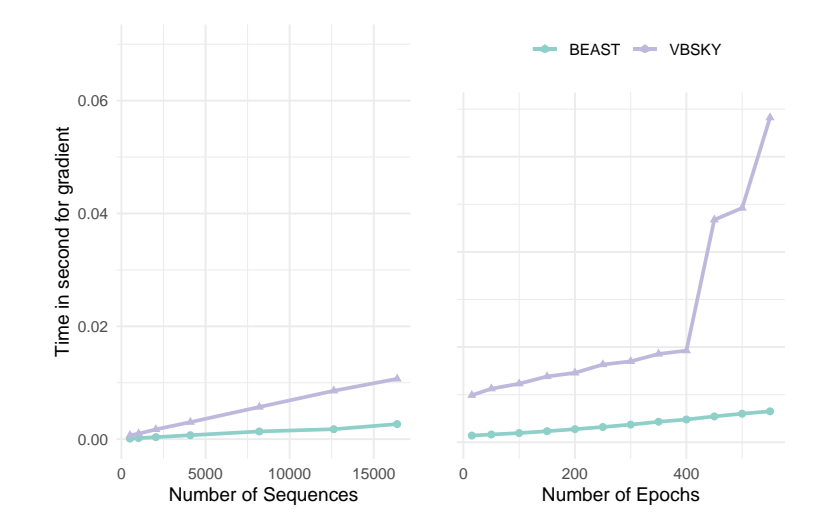

Figure E: Speed of implementations for and gradient calculations of increasing number of sequences (left plot) or number of epochs (right plot) for EBDS model.

 In terms of gradient calculations, our analytical gradients deployed within BEAST is remarkably faster than VBSKY approach using automatic differentiation. The gradient computation scales approximately linearly with the number of sequences for both BEAST and VBSKY. However, while this linearity persists for BEAST wrt an increasing number of epochs, VBSKY shows a departure from linear scaling. Notably, the run time for the VBSKY method escalates from 0.02 seconds with 400 epochs to 0.04 seconds with 450 epochs. We further confirm that the runtime slowness exhibited in VBSKY is not due to memory issues or JIT compilation difficulty. However, without the ability to modify or closely examine the automatic differentiation library employed by VBSKY, identifying the specific causes of this non-linear scaling remains out of reach. Therefore, our analysis demonstrates that analytically calculating the gradients of the EBDS likelihood is critical for improving the running time of gradient based methods.

# 8 XML specification for the EBDS model using HMC sampler

 BEAST data, likelihood, prior and sampling specification relies on extensive markup lan-guage (XML) elements. Comprehensive instructions for incorporating XML elements to gether to drive BEAST are provided in the How-to Guides on the BEAST community web- site [https://beast.community/.](https://beast.community/) In the instructions here, we address the construction and use of XML elements for the EBDS model and HMC transition kernels, which are the key components for the application of the results presented in this study.

```
781 The EBDS model XML elememt is specified as follows:
782 <newBirthDeathSerialSampling id="bdss" units="years" hasFinalSample="false"
783 conditionOnSurvival =" false ">
784 <birthRate >
785 <parameter idref =" bdss . birthRate "/>
786 </ birthRate >
787 <deathRate gradientFlag = " false ">
788 <parameter idref =" bdss . deathRate "/>
789 </ deathRate >
790 < samplingRate >
791 <parameter idref =" bdss . samplingRate "/>
792 </ samplingRate >
793 < samplingProbability gradientFlag = " false ">
794 < compoundParameter id =" bdss . samplingProbability ">
795 <parameter id=" samplingAtPresent" value="0" dimension="1" lower="0.0" upper
796 " 1.0 "/>
797 <parameter id=" otherSampling" value="0" dimension=" DIM - 1" lower=" 0.0"
798 upper =" 1.0 "/>
799 </ compoundParameter >
800 </ samplingProbability >
801 < treatmentProbability gradientFlag = " false ">
802 <parameter id="bdss.treatmentProbability" value="1.0" dimension="DIM" lower="0.0
803 " upper =" 1.0 "/>
804 </ treatmentProbability >
805 <origin >
806 <parameter id="bdss.origin" value=" ORIGIN TIME" lower="0.0"/>
807 </ origin >
808 <cut0ff>
809 <parameter value =" CUT OFF TIME "/>
810 </cut0ff>
811 < numGridPoints >
812 <parameter value="DIM"/>
813 </ numGridPoints >
814 </ newBirthDeathSerialSampling >
```
<sup>815</sup> The option **conditionOnSurvival** controls whether the model conditions on the sur- vival of at least one individual at the present time. Note that if we remove the compound pa- $\frac{1}{817}$  rameter declarations, we need to set the initial parameter values for **birthRate**, deathRate, 818 and **samplingRate** in this EBDS model block. Users can refer to the XML files for HIV examples in our provided Github repository to make the corresponding changes. For our analyses, we assume no intensive sampling events at the epoch switching times, so we set

 $\frac{1}{821}$  the sampling Probability at other times to be 0. Users can modify this parameter to value <sup>822</sup> between 0 and 1 to incorporate these intensive sampling events. We need to input a starting <sup>823</sup> value for parameter **origin** which matches the length of the starting phylogeny or the fixed  $\frac{824}{100}$  tree. The parameter cutOff governs the end point of our last epoch and **numGridPoints** <sup>825</sup> specifies the number of epochs. The current setup of this XML block assumes equidistant <sup>826</sup> epoch switching times. Users can modify the grid points by adding additional parameter 827 grids in this EBDS model block. To illustrate, in our HIV example, we have:

```
828 < grids >
829 <parameter value ="0 3 6 8 10 12 14 16 18 25"/>
830 </ grids >
```
<sup>831</sup> Following the incorporation of XML elements for the selected prior distributions and <sup>832</sup> models pertinent to joint phylogeny inference, we can shift our focus to the transition kernel 833 or "operator" element. This block contains a unique operator, the **hamiltonianMonteCar-** $834$  loOperator, differing from standard operators in that it requires a joint Gradient object <sup>835</sup> instead of a typical parameter object. BEAST internally retrieves the parameter from its <sup>836</sup> gradient object. As we are dealing with gradients with respect to several different param-<sup>837</sup> eters, we can define **compoundGradient** elements as needed in advance. Specifically, we <sup>838</sup> define the compound gradient using two new elements: the **gradient** element for the priors <sup>839</sup> and the **speciationLikelihoodGradient** element for EBDS model parameters. A sample <sup>840</sup> HMC operator element is shown below.

<sup>841</sup> The implementation of HMC necessitates user specification of two critical parameters:  $\frac{842}{100}$  the step size stepSize, and the number of steps nSteps. Notably, BEAST features intrin-<sup>843</sup> sic auto-tuning capabilities, facilitating parameter tuning during active analysis. We can  $\frac{1}{844}$  enable this measure by specifying **autoOptimize**="true" and declaring a value for targe-845 **tAcceptanceProbability**. We also include a **preconditioner** element here which is not <sup>846</sup> mandantorily required for HMC. However, as highlighted in the main text, preconditioning <sup>847</sup> the mass matrix based on the Hessian of the log-prior significantly improves the efficiency <sup>848</sup> of our HMC sampler. Removing this element leads to a standard HMC transition kernel, <sup>849</sup> utilizing an identity matrix as the mass matrix. Finally, we can add in more operators in this element for other parameter of interests, that are not supported by HMC sampler.

```
851 < hamiltonianMonteCarloOperator weight ="1" nSteps ="15" stepSize =" 0.01 " mode =" vanilla "
852 drawVariance =" 1.0 " autoOptimize =" true " targetAcceptanceProbability =" 0.7 "
853 preconditioningUpdateFrequency ="3" preconditioningDelay ="0">
854 < jointGradient >
855 < compoundGradient idref =" grad . bdssIncrements . likelihood "/>
856 < compoundGradient idref =" grad . bdss . prior "/>
857 </ jointGradient >
858 < preconditioner >
859 < compoundPriorPreconditioner id =" priorPreconditioner ">
860 < normalDistributionModel idref =" birthRateAtPresentPriorDistribution "/>
861 < bayesianBridgeDistribution idref =" birthRateDeltaPrior "/>
862 < normalDistributionModel idref =" deathRateAtPresentPriorDistribution "/>
863 < bayesianBridgeDistribution idref =" deathRateDeltaPrior "/>
864 < normalDistributionModel idref =" samplingRateAtPresentPriorDistribution "/>
865 < bayesianBridgeDistribution idref =" samplingRateDeltaPrior "/>
866 </ compoundPriorPreconditioner >
867 </ preconditioner >
868 </ hamiltonianMonteCarloOperator >
```
# 869 Supplementary References

<span id="page-18-0"></span>1. Vasylyeva TI, Zarebski A, Smyrnov P, Williams LD, Korobchuk A, Liulchuk M, et al.

- Phylodynamics helps to evaluate the impact of an HIV prevention intervention. Viruses. 872 2020;12:469.
- <span id="page-18-1"></span> 2. Centers for Disease Control and Prevention. Key Facts About Influenza (Flu);. Accessed: 2023-05-31. <https://www.cdc.gov/flu/about/keyfacts.html>.
- <span id="page-18-2"></span>875 3. Magee AF, Höhna S, Vasylyeva TI, Leaché AD, Minin VN. Locally adaptive Bayesian birth-death model successfully detects slow and rapid rate shifts. PLoS Computational 877 Biology. 2020;16:e1007999.
- <span id="page-18-3"></span> 4. Velásquez GE, Aibana O, Ling EJ, Diakite I, Mooring EQ, Murray MB. Time from infection to disease and infectiousness for Ebola virus disease, a systematic review. Clinical Infectious Diseases. 2015;61:1135-40.
- <span id="page-18-4"></span>5. Stadler T, Kühnert D, Bonhoeffer S, Drummond AJ. Birth–death skyline plot reveals
- temporal changes of epidemic spread in HIV and hepatitis C virus (HCV). Proceedings of the National Academy of Sciences. 2013;110:228-33.
- <span id="page-19-0"></span> 6. Bouckaert R, Vaughan TG, Barido-Sottani J, Duchˆene S, Fourment M, Gavryushkina A, et al. BEAST 2.5: An advanced software platform for Bayesian evolutionary analysis. PLoS computational biology. 2019;15:e1006650.
- <span id="page-19-1"></span> 7. R Core Team. R: A Language and Environment for Statistical Computing. Vienna, Aus888 tria; 2021. Available from: <https://www.R-project.org/>.
- <span id="page-19-2"></span>889 8. Höhna S, Landis MJ, Heath TA, Boussau B, Lartillot N, Moore BR, et al. RevBayes: Bayesian phylogenetic inference using graphical models and an interactive model-specification language. Systematic biology. 2016;65:726-36.
- <span id="page-19-3"></span> 9. Ki C, Terhorst J. Variational phylodynamic inference using pandemic-scale data. Molec-ular Biology and Evolution. 2022;39:msac154.
- <span id="page-19-4"></span>10. Bradbury J, Frostig R, Hawkins P, Johnson MJ, Leary C, Maclaurin D, et al. JAX:
- 895 Composable Transformations of Python + NumPy Programs (v0. 2.5). Software available
- from https://github com/google/jax. 2018.